## **Простые числа Входные данные:** вводятся с клавиатуры **Выходные данные:** выводятся на экран

Напечатать все простые числа, не превосходящие заданное М.

## **Входные данные**

Одно целое число M в диапазоне от 1 до 1000.

## **Выходные данные**

Список простых чисел, не превосходящих M.

## **Примеры входных и выходных данных**

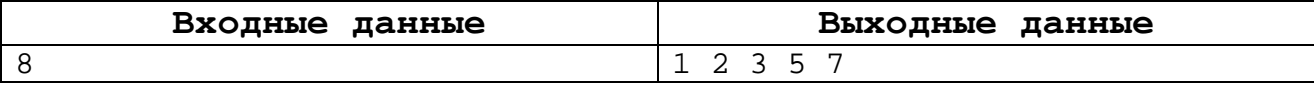